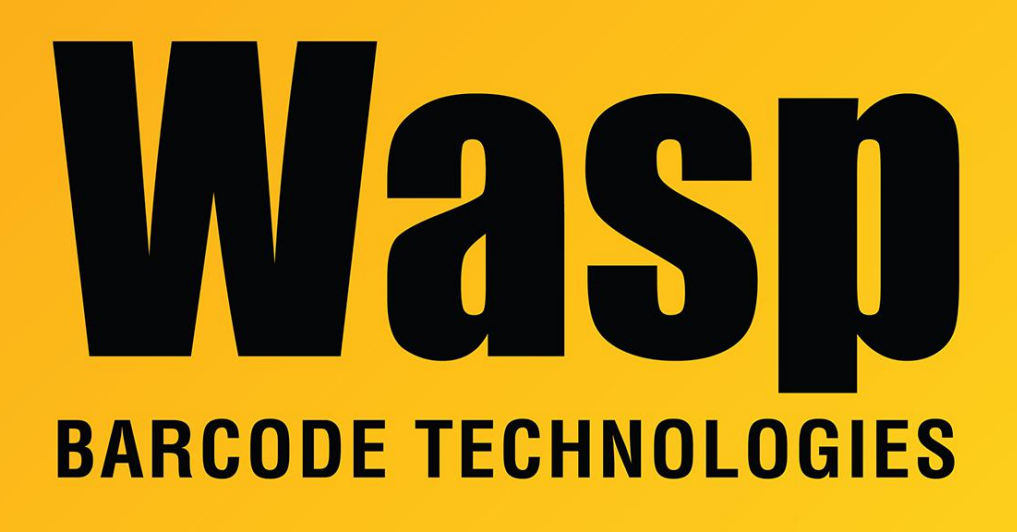

[Portal](https://support.waspbarcode.com/) > [Knowledgebase](https://support.waspbarcode.com/kb) > [Discontinued Products](https://support.waspbarcode.com/kb/discontinued-products) > [Count It](https://support.waspbarcode.com/kb/count-it) > [CountIt with QuickBooks](https://support.waspbarcode.com/kb/articles/countit-with-quickbooks-2018-failed-to-connect-to-quickbooks-please-make-sure-quickbooks-conne) [2018: Failed to connect to QuickBooks. Please make sure QuickBooks connects to your](https://support.waspbarcode.com/kb/articles/countit-with-quickbooks-2018-failed-to-connect-to-quickbooks-please-make-sure-quickbooks-conne) [company data](https://support.waspbarcode.com/kb/articles/countit-with-quickbooks-2018-failed-to-connect-to-quickbooks-please-make-sure-quickbooks-conne)

## CountIt with QuickBooks 2018: Failed to connect to QuickBooks. Please make sure QuickBooks connects to your company data

Scott Leonard - 2018-12-28 - in [Count It](https://support.waspbarcode.com/kb/count-it)

## **Situation**

Countlt v2.4.0 has been in use for several years with a QuickBooks version older than 2018.

After QuickBooks is updated to version 2018, CountIt is able to retrieve inventory from QuickBooks, but when clicking View/Reconcile there is a message "Failed to connect to QuickBooks. Please make sure QuickBooks connects to your company data."

CountIt's log file reports this error:

2018-12-28 11:22:39.694 1 INFORMATION | The highest version of XML that the currently connected QuickBooks running is 13

2018-12-28 11:22:39.694 1 ERROR |

System.Runtime.InteropServices.COMException (0x8004030A): Unsupported qbXML version.

Wasp CountIt shows in QuickBooks as an integrated application. The connector was repaired.

## **Resolution**

Update CountIt to v2.4.1: [http://dl.waspbarcode.com/wasp/WaspCountIt\\_Installer\\_2\\_4\\_1.exe](http://dl.waspbarcode.com/wasp/WaspCountIt_Installer_2_4_1.exe)

## Related Pages

- [Multiple products: QuickBooks Connection Could not connect to QuickBooks. QB does](https://support.waspbarcode.com/kb/articles/multiple-products-quickbooks-connection-could-not-connect-to-quickbooks-qb-does-not-prompt-to-) [not prompt to grant permission to the Wasp software.](https://support.waspbarcode.com/kb/articles/multiple-products-quickbooks-connection-could-not-connect-to-quickbooks-qb-does-not-prompt-to-)
- [Labeler v7: Cannot connect to QuickBooks running on the same machine](https://support.waspbarcode.com/kb/articles/labeler-v7-cannot-connect-to-quickbooks-running-on-the-same-machine)